# Lecture 9 Constructor, Exceptions, Templates

TDDD86: DALP

Utskriftsversion av Lecture in *Data Structures, Algorithms and Programming Paradigms* September 27th, 2023

IDA, Linköping University

#### **Content**

#### **Contents**

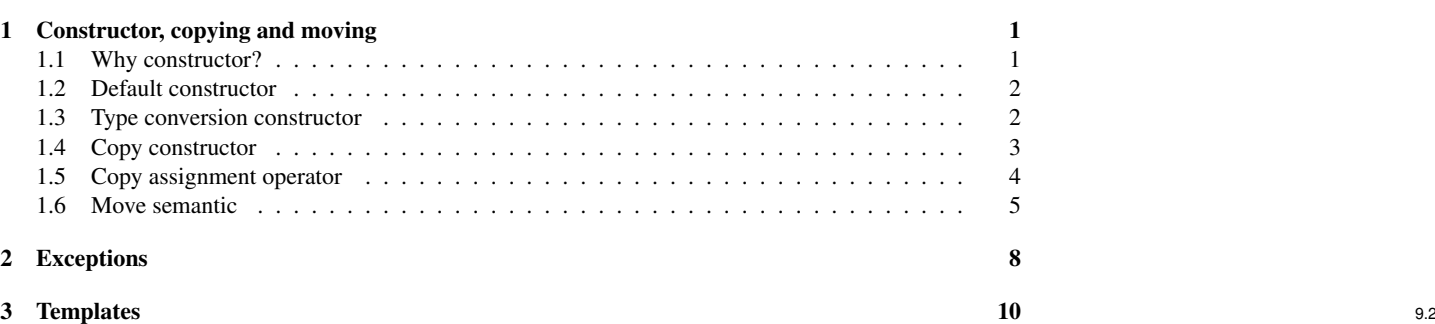

#### <span id="page-0-0"></span>1 Constructor, copying and moving

<span id="page-0-1"></span>1.1 Why constructor?

#### Initialization vs Assignment

- Initialisation is fundamental in C++ and different from assignment
	- Initialisation transforms an object initial garbage into valid data.
		- \* Defined in class with constructor
	- Assignment replace existing valid data with other valid data
		- \* Defined in class with assignment operator

```
// Initialisation: Default constructor
Widget x;
// Initialisation: copy constructor
Widget y(x);
// Initialisation: copy constructor (alternative form)
Widget z = x;// Assignment: copy/assignment operator
z = x;
```
#### Note

• It is not always necessary to define all kinds of constructors and assignment operators. If you do not, the compiler will create a default version for you.

9.4

9.3

#### <span id="page-1-0"></span>1.2 Default constructor

#### Default constructor

ArrayList() = **default**;

• A default constructor is a constructor that is called without arguments

ArrayList list;  $\frac{1}{2}$  // variable declaration without initialisation

- = **default** means that the constructor is generated by the compiler
	- members with a basic type are initialised with the value used in their declaration
	- members of class type are either initialised with arguments if specified in their declaration, or with their default constructor.
- Non-static members are initialised with their *NSDMI* ("non-static data member initialiser")

```
int m_size = 0;
int m_capacity = 10;
int* m_elements = new int[m_capacity];
```
#### Member initialisation list

A default constructor could be written as

```
ArrayList()
    : m_size{ 0 }, m_capacity { 10 }, m_elements { new int[m_capacity] }
{ }
```
- If members are not in the list, they are initialised with the value specified in the definition or with their default value
- Member initialisation list lets us initialise (not assign) data members when we initialise our object

```
// Assignement
  struct Widget
         const int value;
         Widget();
  };
  Widget::Widget() {
        value = 42; //ERROR
  }
// Initialisation
struct Widget {
    const int value;
    Widget();
};
Widget::Widget()
    : value{42}
{}
```
#### <span id="page-1-1"></span>1.3 Type conversion constructor

#### Type conversion constructor

```
ArrayList::ArrayList(const vector<int>& v) {
    for (auto vi : v) {
        add(vi);
    }
}
```
• A constructor that can be called with the *argument of another type* is a type conversion constructor

ArrayList list(vector<**int**> {23, 24, 25, 26});

- the syntax above is called direct initialisation
- The following syntax is called copy initialisation

ArrayList a1 = a2; // same type - copy constructor does the initialisation ArrayList a3 = vector<**int**>{1, 2, 3} // implicit type conversion ArrayList a4 = ArrayList(vector<**int**>{1, 2, 3}) // explicit type conversion

- *move constructor* does the initialisation in the later two cases
- optimization may occur. . .
- All explicit type conversion may occurs with this constructor, for example

```
auto a5 = static_cast<ArrayList>(vector<int> {23, 24, 25, 26});
```
9.6

## <span id="page-2-0"></span>1.4 Copy constructor

#### Copy constructor

- In C++ a copy initialisation can happen in three cases:
- 1. A variable is created as a copy of an existing one

MyClass one; MyClass two = one;

#### The previous code is equivalent to

MyClass one; MyClass two(one);

#### 2. Passing a variable as an argument to a function

**void** myFunction(MyClass arg) { ...

```
}
MyClass mc;
myFunction(mc);
```
3. An object is returned as the value of a function

```
MyClass myFunction() {
    MyClass mc
    return mc;
}
```
#### Copy constructor

Copy in C++ happens with the copy constructor:

• The syntax of a copy constructor is a constructor that takes a single parameter of the type using a const reference

```
class MyClass {
    public:
        MyClass();
        ~\simMyClass();
        MyClass(const MyClass& other); // Copy constructor
         /x = 1};
```
• The compiler can generate a default version of the copy constructor...

#### Common copy bug

• Copy initialisation of our ArrayList causes problem

```
ArrayList list1;
                                                                                                list2
                                                               list1
list1.add(42);size
                                                                           \overline{\mathbf{3}}size
                                                                                                            3
list1.add(-5);10
                                                                                                           10capacity
                                                                                          capacity
list1.add(17);elements
                                                                                          elements
ArrayList list2 = list1;
                                   index
                                                              \overline{z}\Delta\sqrt{2}\overline{z}8
                                               \bigcap\mathcal I\overline{z}6
                                                                                                                q
                                   value
                                              42
                                                      -517
                                                                    \circ\circ\overline{0}\circ\circ\circ\circlearrowright
```
• A change in the list affects the other variable (bad!)

```
list2.add(88);
list1.remove(0);
```
– When the objects are destroyed, the memory is deleted twice (bad!)

#### Deep copy

- To fix the copy bug, we need to write a constructor that makes a *deep copy* of ArrayList
- Rule of Three: If a class has one of the three following member function:
	- Destructor
	- Copy constructor
	- Copy assignment operator

it should probably have all three of them.

9.10

9.11

#### Prevent copy

• A simple solution is to disable the copy constructor:

```
// ArrayList.h
ArrayList(const ArrayList& list) = delete;
```
- Now attempts to do a copy will lead to an error
- It solves the problem but it is too restricted

#### Code for copy constructor

```
// ArrayList.cpp
ArrayList::ArrayList(const ArrayList& other) {
    m_capacity = other.m_capacity;
    m_size = other.m_size;
    m_elements = new int[m_capacity]; // deep copy
    std::copy(other.m_elements, other.m_elements + m_size, m_elements);
}
```
#### <span id="page-3-0"></span>1.5 Copy assignment operator

#### Copy assignment operator

Assignment in C++ is different from the initialisation and only takes place if an existing object is explicitly assigned a new value:

MyClass one, two; two = one;

• Compare to the following where two is initialised as a copy of one

```
MyClass one;
MyClass two = one;
```
#### Copy assignment operator

Copy assignment in C++ is done by the copy operator:

• Syntactically, the copy assignment operator is more complex than the copy constructor:

```
class MyClass {
    public:
        MyClass();
        ~MyClass();
        MyClass(const MyClass& other); // Copy constructor
        MyClass& operator= (const MyClass& other); // Assignment operator
        7 * ... *7};
```
• The compiler-generated copy assignment operator works only for simple cases. . .

#### Code for deep copy

The code for a correct copy assignment operator is more involved than the copy constructor.

• To some extend C++ allows for maximal flexibility. For example, the following is a valid implementation:

```
void MyClass::operator= (const MyClass& other) {
   cout << "I'm_sorry, _Dave. _I'm_afraid_I_can't_copy_that_object." << endl;
}
```
#### Code for deep copy assignment: version 1

```
/* Many common errors. Do not use as reference! */
void ArrayList::operator= (const ArrayList& other) {
m_capacity = other.m_capacity;
    m_size = other.m_size;
    m_elements = new int[m_capacity]; // deep copy
    std::copy(other.m_elements, other.m_elements + m_size, m_elements);
}
```
- Code is based on the copy constructor
	- However, when the copy operator is called ArrayList already has an allocated array of elements, which lead to memory leak. . .

9.17

9.12

9.13

9.14

9.15

#### Code for deep copy assignment: version 2

```
/* Many common errors. Do not use as reference! */
void ArrayList::operator= (const ArrayList& other) {
    delete[] m_elements;
    m_capacity = other.m_capacity;
    m_size = other.m_size;
    m_elements = new int[m_capacity]; // deep copy
    std::copy(other.m_elements, other.m_elements + m_size, m_elements);
}
```
• All code after the **delete**[] is the same has with copy constructor

- No coincidence— in most cases, there is a large overlap between the two operation
- Since we cannot call our own copy constructor directly (or any other constructor), we avoid the code duplication using a helper function 9.18

#### Code for deep copy assignment: version 3

```
void ArrayList::copyOther(const ArrayList& other) {
     m_capacity = other.m_capacity;
     m_size = other.m_size;
     m_elements = new int[m_capacity]; // deep copy
std::copy(other.m_elements, other.m_elements + m_size, m_elements);
}
ArrayList::ArrayList(const ArrayList& other) {
     copyOther(other);
}
/* Not completely perfect yet. Do not use as reference! */
void ArrayList::operator= (const ArrayList& other) {
     delete[] m_elements;
     copyOther(other);
}
    • We have a few things left to consider
```
– Consider the following:

ArrayList one;  $one = one$ ;

#### Code for deep copy assignment: version 4

```
/* Not completely perfect yet. Do not use as reference! */
void ArrayList::operator= (const ArrayList& other) {
     if (\text{this} := \text{other}) {
     delete[] m_elements;
     copyOther(other);
     }
}
   • A last bug to take care of
   • Consider the following:
     ArrayList one, two, three;
     three = two = one;
```
#### Code for deep copy assignment: final version

```
ArrayList& ArrayList::operator= (const ArrayList& other) {
    if (this != &other) {
         delete[] m_elements;
         copyOther(other);
     }
    return *this;
\overline{1}
```
#### <span id="page-4-0"></span>1.6 Move semantic

#### Before C++11

```
vector<string> ReadAllWords(const string& filename) {
    ifstream input(filename.c_str());
    vector<string> result;
    result.insert(result.begin(),
                  istream_iterator<string>(input),
                  istream_iterator<string>());
    return result;
}
```
• How effective is that code? 9.22

9.21

Before C++11 Alpha result Beta elems Gamma len 137  $\sim 100$  $Chi$ Psi Omega

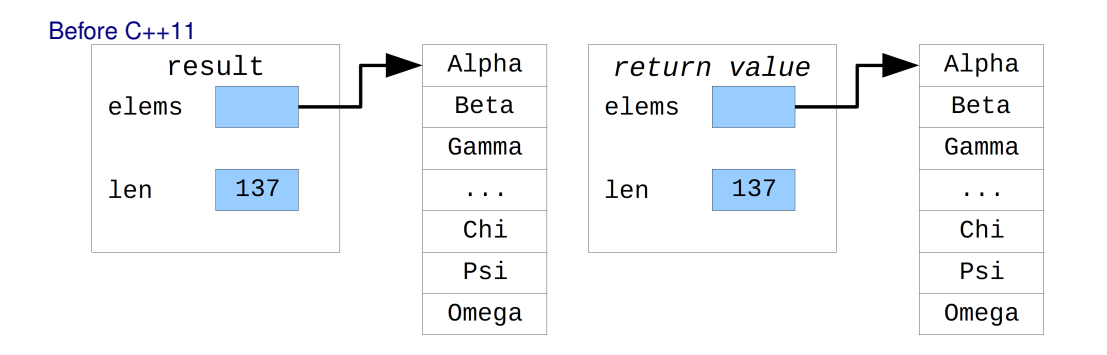

Before C++11

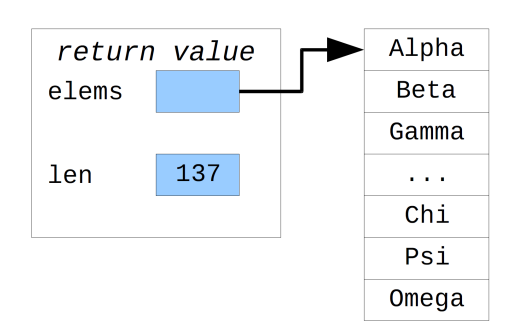

After C++11

```
vector<string> ReadAllWords(const string& filename) {<br>ifstream input(filename.c_str());
      vector<string> result;<br>result.insert(result.begin(),
                         istream_iterator<string>(input),
                         istream_iterator<string>());
     return result;
}
```
• No change in code...

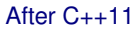

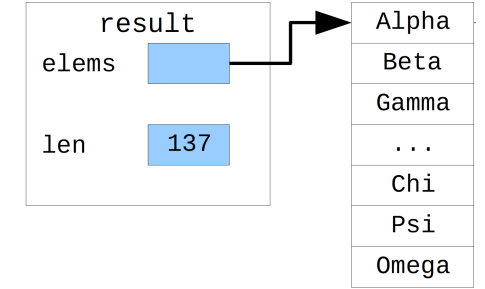

9.23

9.24

9.25

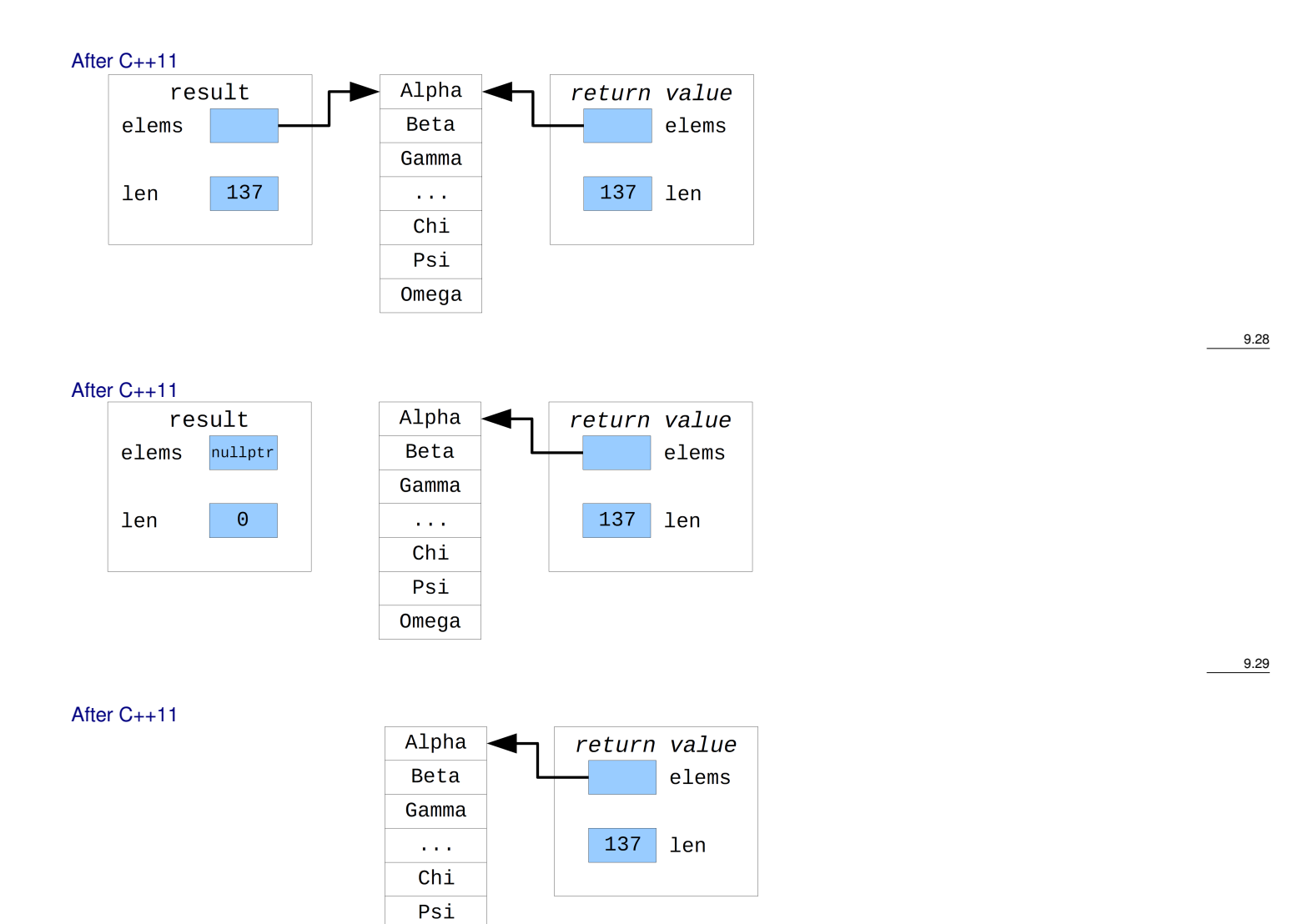

#### • Copy semantic (C++03): Can duplicate an object

Move semantic

- Copy constructor and copy assignment operator
- Move semantic (C++11): Can move an object to an other one

Omega

- Move constructor and move assignment operator
- Move semantic gives better performance in most cases
- Copy and move constructors are sometimes avoided completely with copy-elision<sup>[1](#page-6-0)</sup>, e.g.  $T \times =$  $T(T(T())$ ;

#### Rvalue-reference

- Syntax Type &&
- Reference to a temporary expression
- Represents an expression that can be moved

9.32

9.31

<span id="page-6-0"></span><sup>1</sup>[https://en.cppreference.com/w/cpp/language/copy\\_elision](https://en.cppreference.com/w/cpp/language/copy_elision)

#### With C++11

```
/* Move constructor */
ArrayList::ArrayList(ArrayList&& other) {
    m_elements = other.m_elements;
     m_size = other.m_size;
    m capacity = other.m capacity;
     other.m_size = 0;
     other.m_capacity = 10;
     other.m_elements = new int[other.m_capacity];
\overline{1}/* Move operator */
ArrayList& ArrayList::operator= (ArrayList&& other) {
     \mathbf{if} (this \mathbf{f} = \mathbf{f} (this)
          delete[] m_elements;
m_elements = other.m_elements;
         m_size = other.m_size;
         m capacity = other.m capacity;
         other.m_size = 0;
         other.m_capacity = 10;
         other.m_elements = new int[other.m_capacity];
     }
     return *this;
}
```
#### Move semantic  $\neq$  copy semantic

- Returns the object in the same way
- C++11 tries to move first otherwise it fallbacks to copy
- Objects can be moveable even if not copyable

#### Rule of five

- Implicit definition of a move constructor or a move assignment operator is prevented by the presence of user defined
	- destructor, or
	- copy constructor or,
	- copy assignment operator.
- Rule of Five: If a class has one of the five following member functions:
	- Destructor
	- Copy constructor
	- Move constructor
	- Copy assignment operator
	- move assignment operator
	- it should probably have all five of them.

### <span id="page-7-0"></span>2 Exceptions

#### **Exceptions**

Problem: size vs capacity

• What happens if the client access an element at a position after the size? list.get(7)

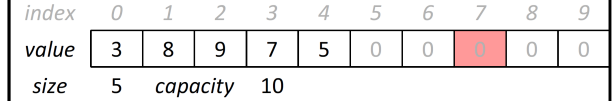

– Without a check this is allowed and returns a 0

\* Is this good or bad? What (if possible) could we do about it? 9.36

#### Error messages and return values

- Error printout
	- Print an error message and exit the program
		- \* A bit drastic, the program get no chance to recover
- Return values
	- Return a special value indicating that something went wrong, t.ex. -1
		- \* The problem is that all integers can exist in the list! How to distinguish normal value from error value?

9.34

9.35

#### **Preconditions**

- preconditions: make assumption in your code that a condition is *true*.
	- Often documented as a comment:

```
/*
 * Returns the element at the given index.
 * Precondition: 0 <= index < size
 */
int ArrayList::get(int index) {
   return m_elements[index];
}
```
- Having a documented precondition does not "solve" the problem, but it warns the user.
- But what if the user does not read the documentation (or ignore it) and access a value at a bad index?
- Can we ensure that the user *must* follow the precondition?

#### Throw Exceptions

- **throw** expression;
	- Generates an exception that aborts the program if there is no handling of the exception (**catch**)
	- In Java, only objects inheriting Exceptions can be thrown; in C++ all types can be thrown (int, string, etc.)

```
throw 0; <br>
throw new vector<double>; // Throw a vector
throw new vector<double>; // Throw a vector<double> *<br>
throw 3.14159; // Throw a double
                                       // Throw a double
```
– There is a class std::exception that can be used

```
try {
     // Do something
}
catch(int myInt) {
    // If the code throw an int the execution continues here
\lambdacatch(const exception& e) {
     // If the code throw a std::exception the execution continues here<br>cout << "exception: " << e.what() << '\n';
}
catch(...) { // Special syntax to catch all remaining exceptions
    cout << "An_unexpected_error_has_ocurred!\n";
}
```
# Standard exceptions<br>
exception

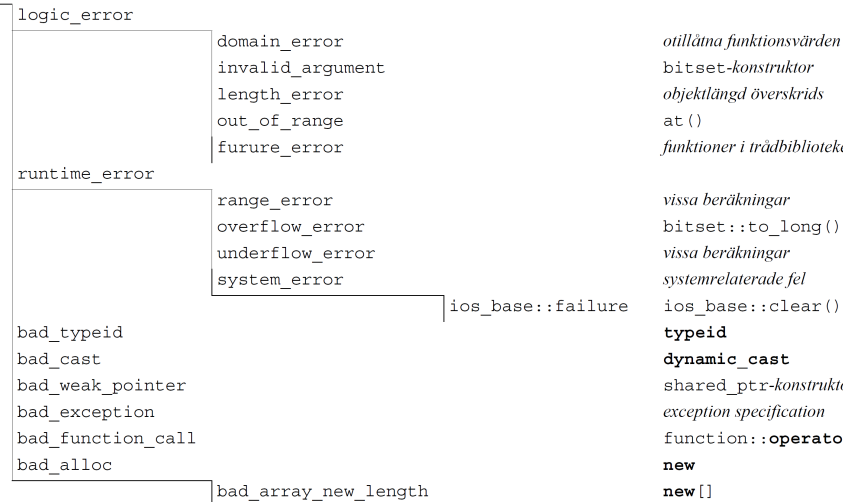

#### kastas t.ex. av:

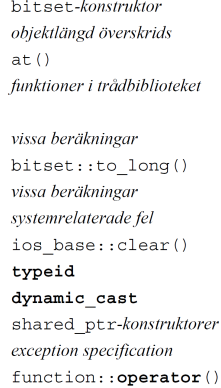

9.38

#### Private helper function

```
// In ArrayList.h
private:
     void checkIndex(int i, int min, int max) const;
// In ArrayList.cpp
void ArrayList::checkIndex(int i, int min, int max) const {
     if (i < min || i > max) {
          throw std::out_of_range("Index_" + std::to_string(i)<br>+ "_out_of_range;_(must_be_between_"<br>+ std::to_string(min) + "_and_"
                                      + std::to_string(max) + ")");
     }
}
```
9.41

9.43

9.44

9.45

#### Exceptions and dynamic memory

```
void f(){
  if(std::rand() > RAND_MAX / 2) throw std::random_exception();
\overline{1}
```

```
try{
  int * a = new int[10];ArrayList b {10, 2, 4, 5};
  f();
  delete[] a;
} catch(const std::random_exception& re){
}
```
Without proper care, exceptions can lead to memory leaks! 9.42

#### <span id="page-9-0"></span>3 Templates

#### What is a template?

- A *template function* is a model to generate function
- It is equivalent of letting the compiler generate each function automatically for each type
- Instantiation of a template happens when a given template function is called for a specific type

#### What is a template?

• To declare a *template function*, just add the following line in front of a function definition:

```
template <typename T>
```
• T is a template parameter which will be replaced by a specific type when you use the template function. The function cannot be used with a type called T.

```
template<typename T>
T \min(T a, T b) {
    return (a < b) ? a : b;
}
```
#### Validation of templates

- Compiler "verifies" that template can be instantiated.
- Template functions can be instantiated only if all the operations on the variables used in the function are valid.

#### Usage of templates

- In this lecture, we only use templates to avoid rewriting functions many times.
- Templates are much more powerful and useful (and complicated).

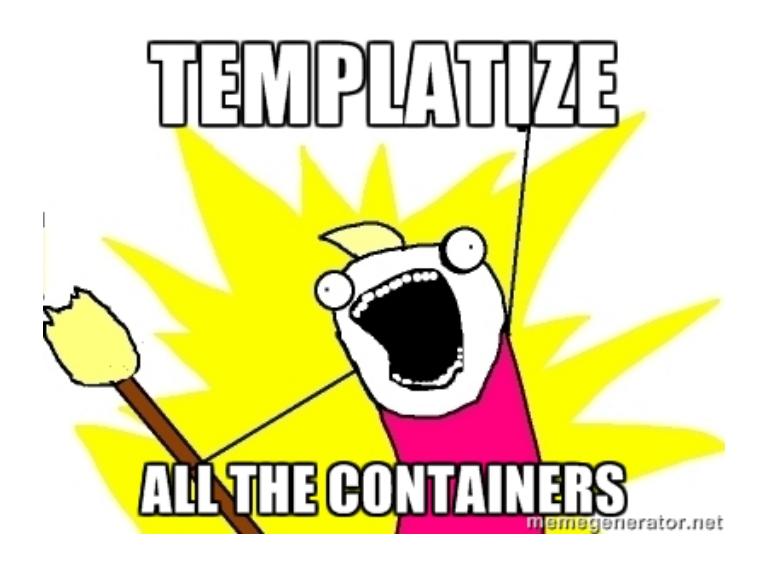

#### Class template

- Mark each class/function as template in .h- and .cpp-files
- Replace the previous type (t.ex. **int**) with T in code

```
// ClassName.h
```
# template<typename T>

class *ClassName* {

 $\dddot{\phantom{0}}\cdot\cdot\cdot$ 

 $\}$ ;

```
// ClassName.cpp
template<typename T>
type ClassName::name(parameters) {
     \ddotsc\mathbf{)}
```
#### .h and .cpp for template class

- In C++ template system, as soon as the compilers sees templates' being used with a given type, it needs to see the definition (and not only the declaration).
	- Either write all code in .h-file,
	- or include .cpp-file at the end of .h-file.

```
// ClassName.h
```

```
#ifndef _classname_h
#define _classname_h
template<typename T>
class ClassName {
    \ddotsc\};
#include "ClassName.cpp"
#endif
         // _classname_h
```
9.47

9.46